#### Perkuliahan Pemrograman II (Teori / Praktikum)

Minggu 3

# BORLAND DELPHI

## BAB V BEKERJA DENGAN DATA

## Materi Hari Ini

- $\triangleright$  Tipe Data
- Variabel
- Konstanta
- ▶ Operator
- Fungsi-Fungsi Konversi Data
- Contoh Program Mengolah Data

#### **Tipe Data**

 Tipe data pada dasarnya merupakan nama untuk sejenis data.

- ▶ Jenis-Jenis Tipe Data
	- Tipe Data Untuk Bilangan
	- Tipe Data Untuk Teks
	- Tipe Data Untuk Boolean

### **Tipe Data Untuk Bilangan**

- ▶ Tipe data untuk bilangan bulat merepresentasikan sebagian dari seluruh bilangan yang ada.
- ▶ Tipe data untuk bilangan terdiri dari
	- Tipe Data Bilangan Bulat
	- Tipe Data Bilangan Pecahan (Floating-Point)

#### **Bilangan Bulat**

▶ Tipe data bilangan bulat adalah tipe data yang dapat digunakan untuk variabel yang akan menyimpan data bilangan bulat.

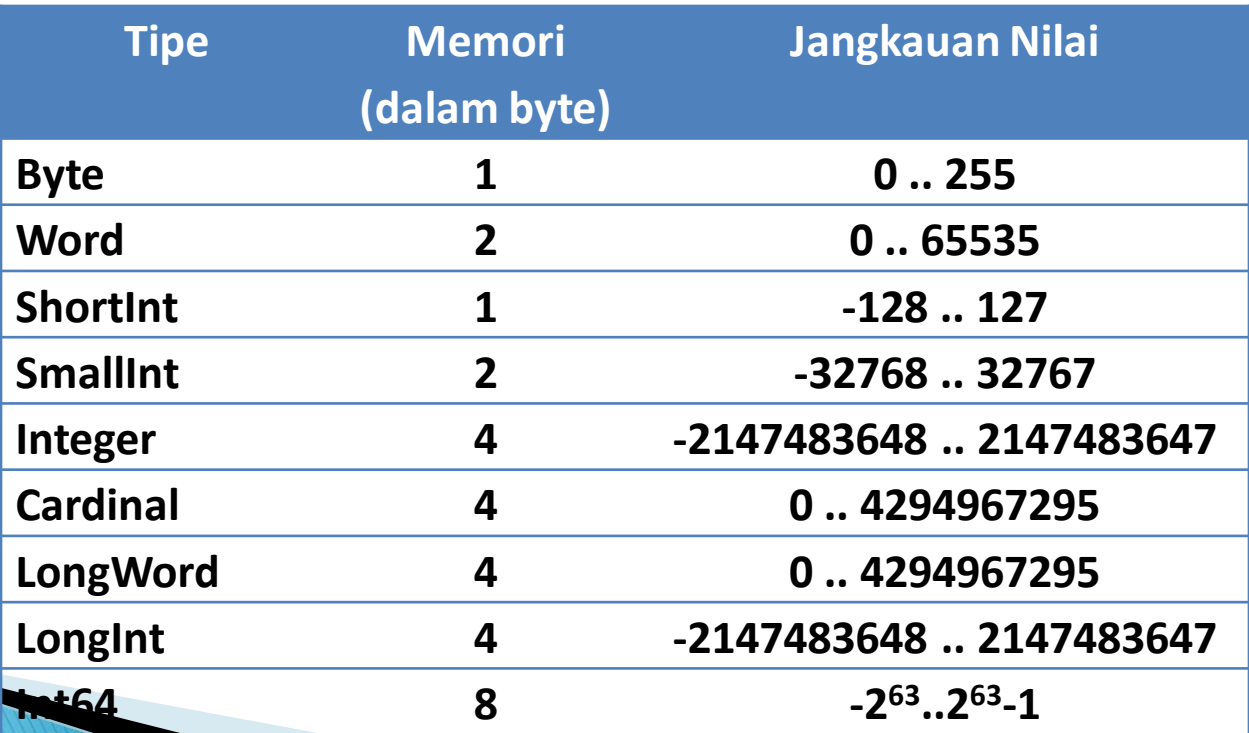

#### Bilangan Pechaan (Floating-Point)

 Sebuah tipe data real mendefinisikan sekumpulan bilangan yang dapat direpresentasikan dalam notasi pecahan (floating-point).

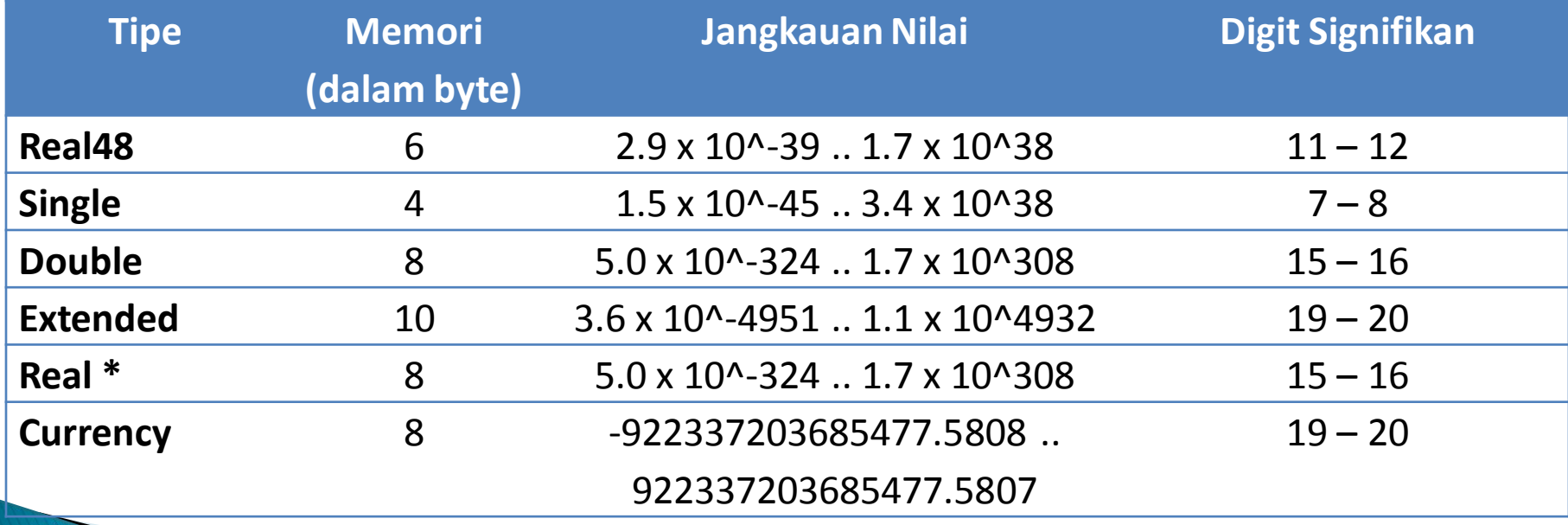

#### **Tipe Data Untuk Teks**

- ▶ Tipe data untuk teks berguna untuk menyimpan data karakter yang bisa alphabet, numerik, tanda baca, atau huruf lainnya.
- Ada dua jenis data yang digunakan untuk menampung data teks yaitu
	- Karakter (hanya menampung sebuah karakter)
	- String (menampung banyak karakter).

#### **Tipe Data Karakter**

▶ Tipe data ini hanya dapat menampung sebuah karakter saja.

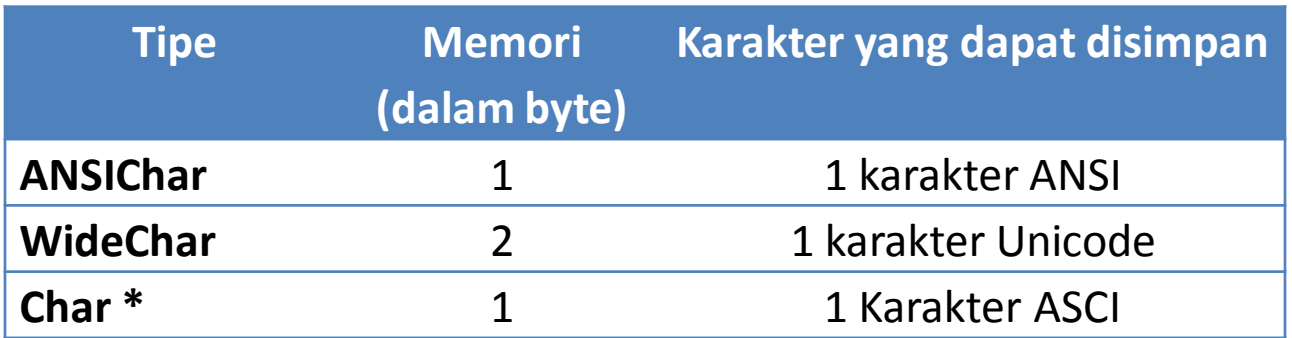

### **Tipe Data String**

 String adalah tipe data yang dapat digunakan untuk menyimpan sekumpulan karakter (1 atau lebih karakter).

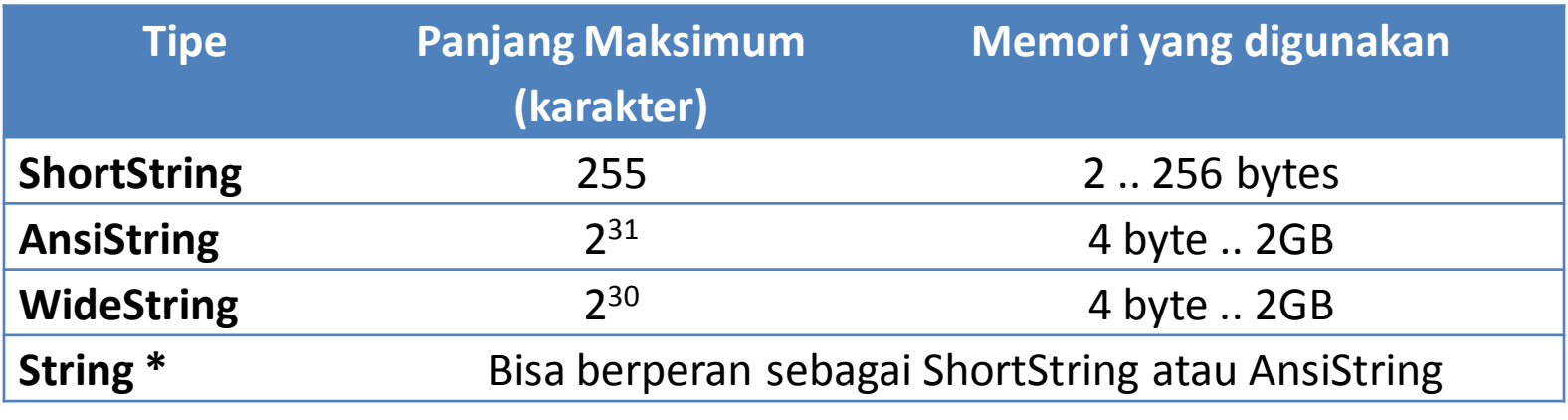

#### **Tipe Data Untuk Boolean**

 Tipe data boolean digunakan untuk menyimpan nilai logika (benar/salah, true/false).

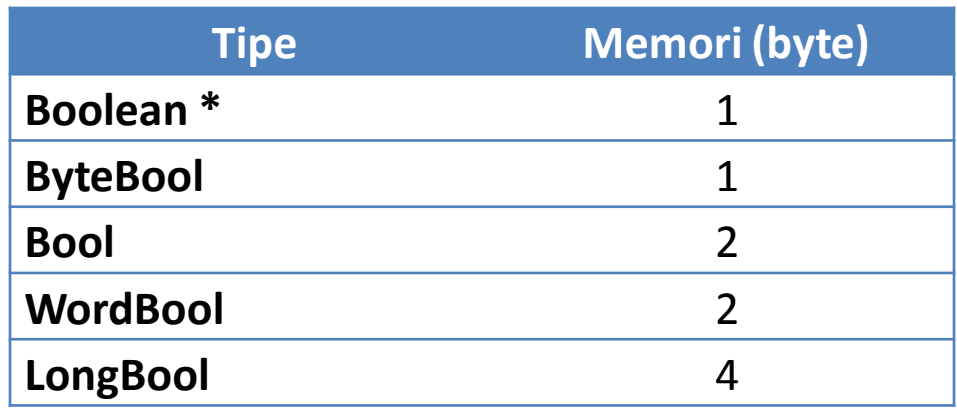

#### Variabel

- Variabel adalah sebuah pengenal (identifier) yang nilainya dapat berubah ketika program dijalankan.
- Sebuah variabel juga berarti sebuah nama untuk sebuah lokasi dalam memori.
- Anda dapat menggunakan nama tersebut untuk membaca dan menulis ke suatu lokasi memori.

#### Deklarasi Variabel

- Sebelum suatu variabel dapat digunakan, variabel harus dapat dideklarasikan terlebih dahulu.
- Pengertian deklarasi di sini adalah menyebutkan nama variabel dan juga tipe datanya.
- Variabel dideklarasikan pada bagian yang diawali dengan kata var.

#### **Contoh Deklarasi Variabel**

**var**

**Pajak:Real; JenisKelamin:Char; Nama:String; JumlahAnak:Byte; Gaji:Currency; PunyaAnak:Boolean;**

#### Mengisi Nilai Ke Variabel

**The Common Street** 

- Selalu menggunakan operator penugasan ( $:=$ )
- Jika tipe data variabel berupa bilangan, maka bilangan tersebut ditulis secara langsung. Jika pecahan, gunakan tanda baca titik (.) sebagai pemisah pecahannya.
- Jika tipe data berupa teks, maka harus dimulai dengan tanda baca apostrop (petik satu/ ')
- Variabel bertipe data bilangan bulat tidak bisa menerima tipe data bilangan pecahan. Solusinya adalah dengan membulatkan bilangan pecahan tersebut. Tetapi tipe data bilangan pecahan bisa diisi dengan bilangan bulat.
- Variabel bertipe data bilangan tidak bisa menerima tipe data teks walaupun isi teksnya berupa bilangan. Solusinya adalah dengan mengkonversi data teks tersebut ke tipe data yang sesuai dengan variabelnya (lihat sub bab Fungsi-Fungsi Konversi Data).

## **Contoh Mengisi Nilai Variabel**

```
Pajak:=0.1; // 10%
JenisKelamin:='L';
Nama:='Susilawati';
JumlahAnak:=3;
Gaji:=1500000;
if JumlahAnak > 0) then // Sama dengan
perintah  PunyaAnak:=(JumlahAnak > 0);
    PunyaAnak:=True
else
    PunyaAnak:=False;
```
#### Konstanta

- Konstanta adalah suatu nilai yang tetap yang terdapat dalam program.
- Konstanta tidak dapat diganti nilainya.
- Jika ada perintah yang mengubah nilai konstanta, maka program tersebut tidak akan dapat dikompilasi dan akan menampilkan pesan error.

#### Contoh Deklarasi Konstanta

#### **const**

```
Judul='Program dengan Delphi';
Terkecil=0;
Terbesar=100;
Pi=3.17;
Merah:Integer=clRed; // konstanta bertipe data
Biru:TColor=clBlue; // konstanta bertipe data
Benar=true;
Salah=false;
Ya='Y';
Enter=#13;
```
#### Operator

- Operator menyatakan operasi apa yang akan digunakan dalam suatu operasi.
- Ada beberapa jenis operator yang banyak dipakai dalam Delphi yaitu
	- Operator aritmetika
	- Operator boolean
	- Operator logika (bitwise)
	- Operator relasional
	- Operator string

#### **Operator Aritmetika**

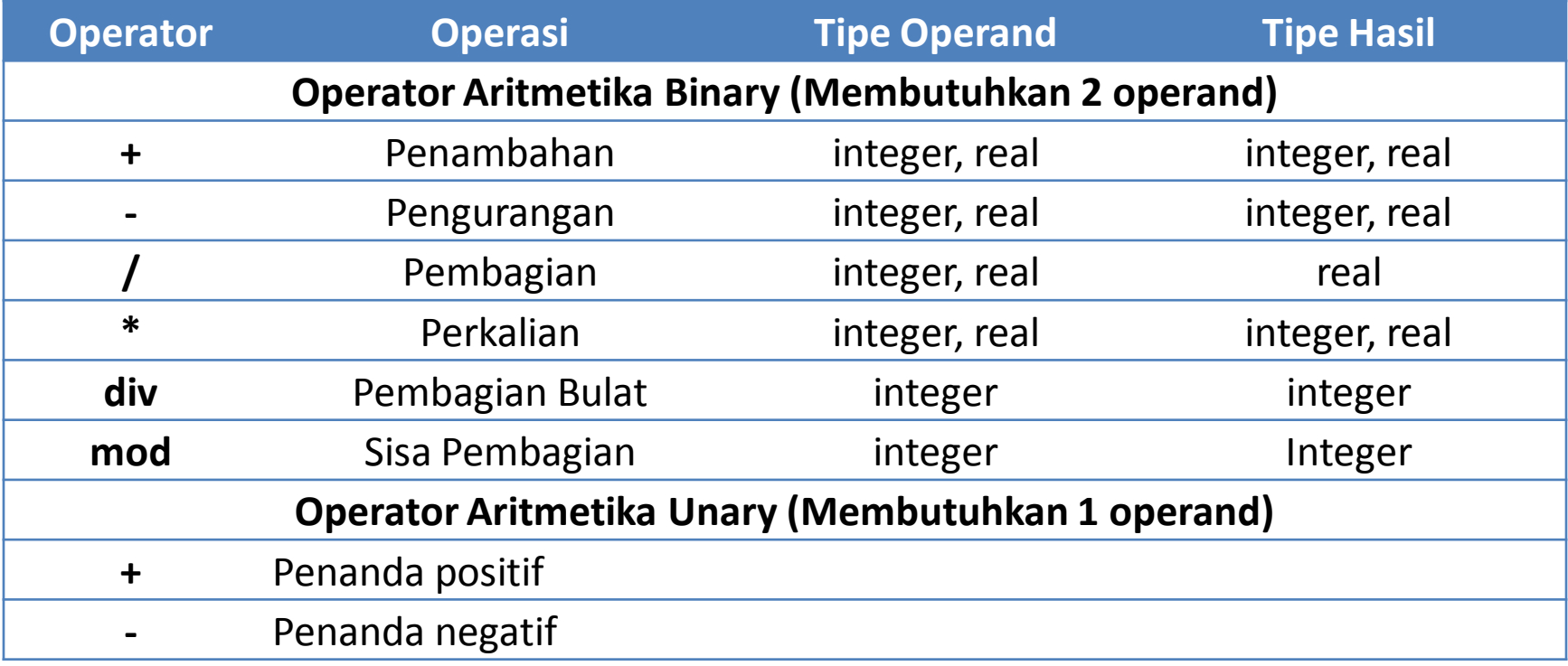

#### **Operator Boolean**

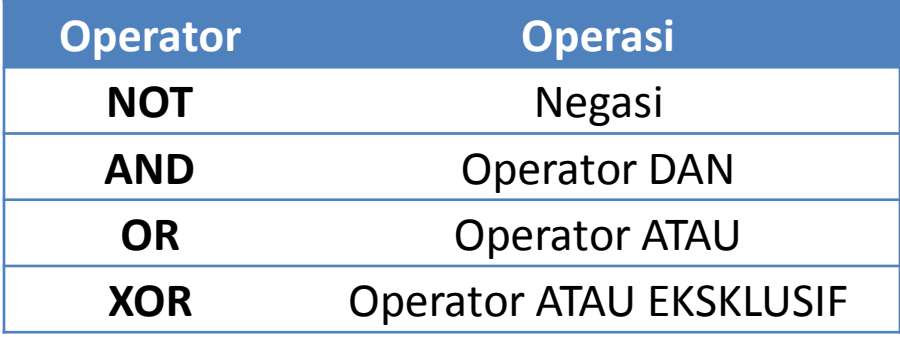

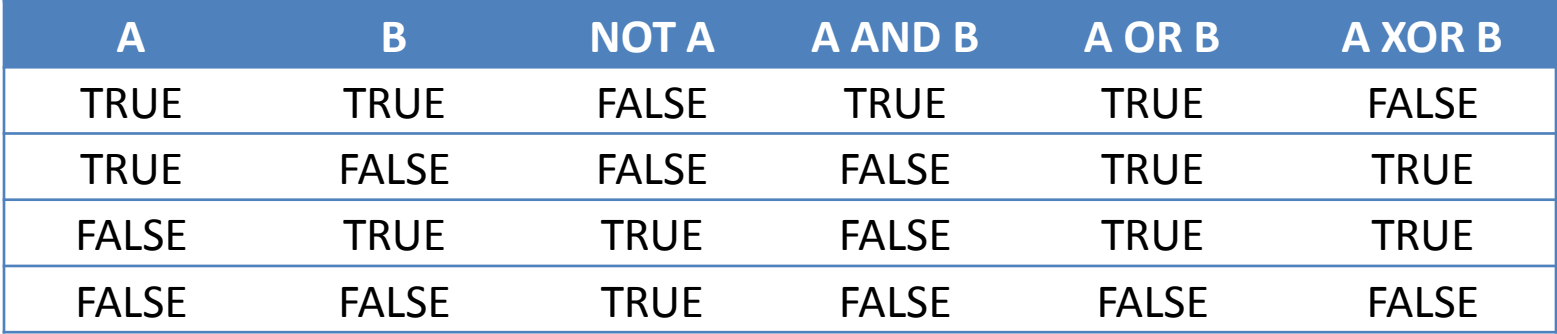

## Operator Logika (bitwise)

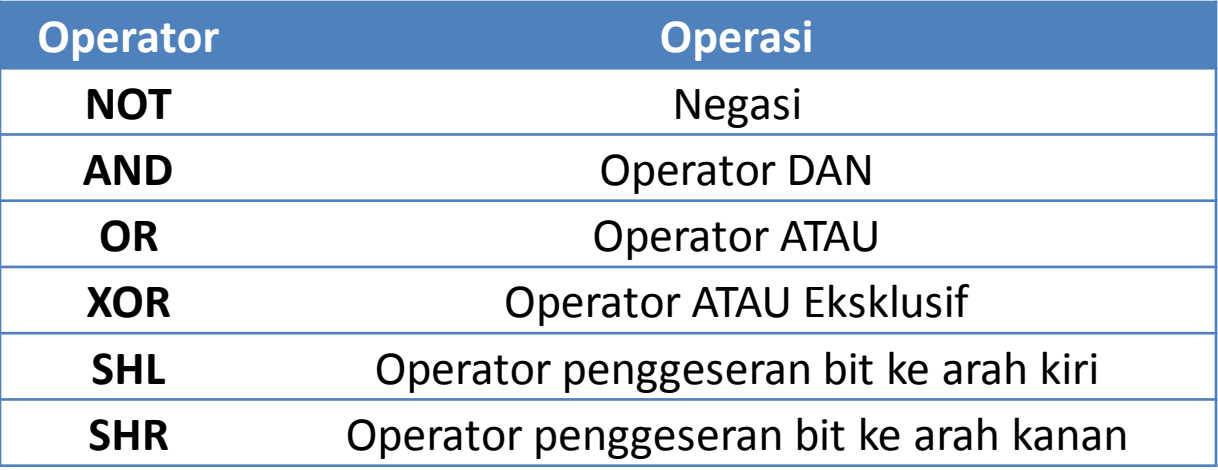

#### Operator Logika (bitwise)

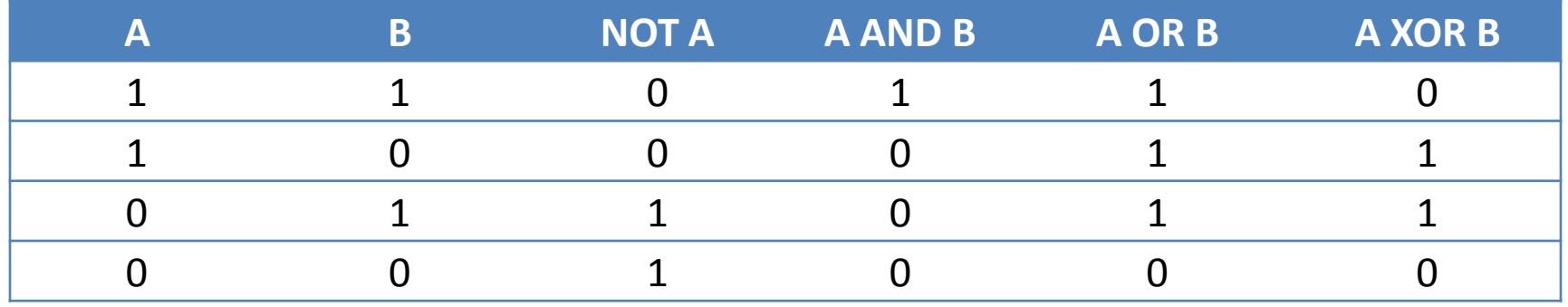

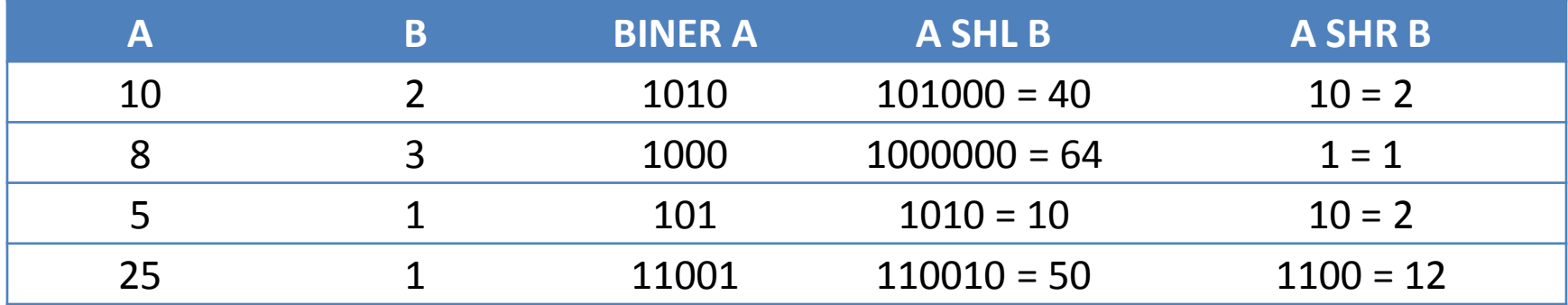

#### **Operator Relasional**

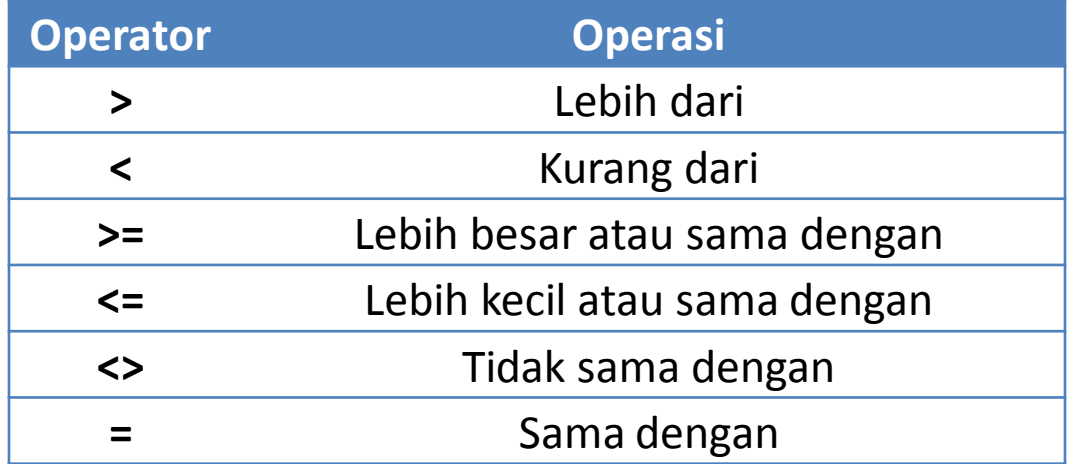

### **Operator String**

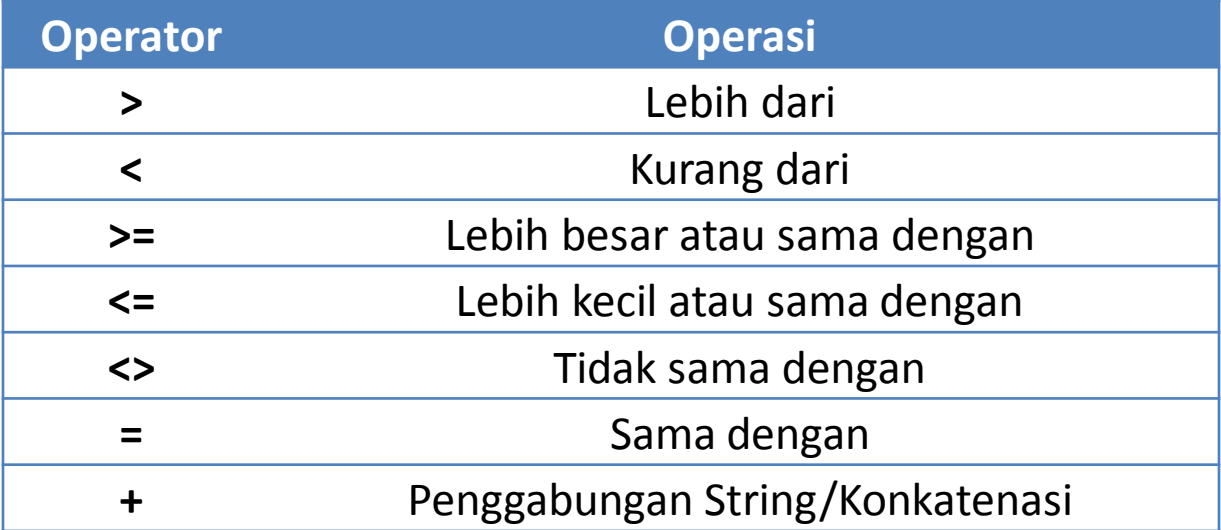

#### Aturan Pengerjaan Operator

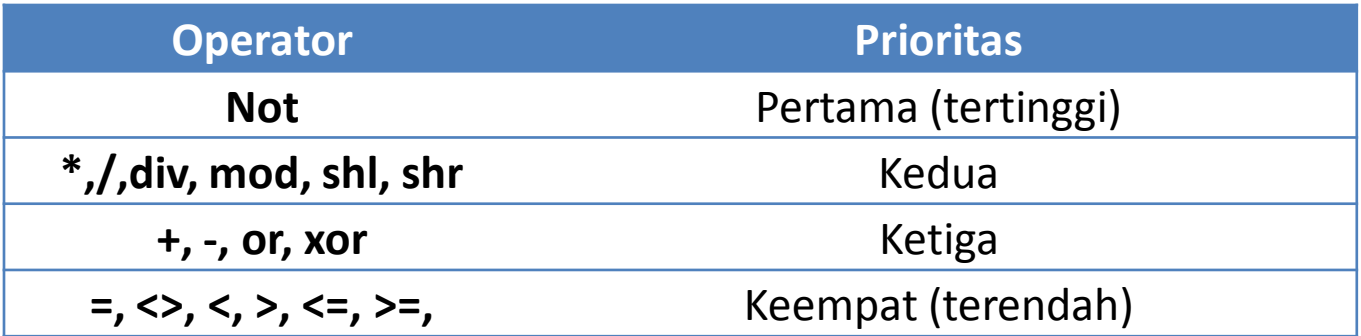

### Fungsi-Fungsi Konversi Data

- Suatu data bilangan tidak bisa diisikan ke dalam string, begitu juga sebaliknya
- Suatu data boolean tidak bisa diisikan ke dalam string, begitu juga sebaliknya

 Solusi : Konversikan data ke dalam tipe data yang sesuai menggunakan fungsi konversi data.

## Fungsi-Fungsi Konversi Data

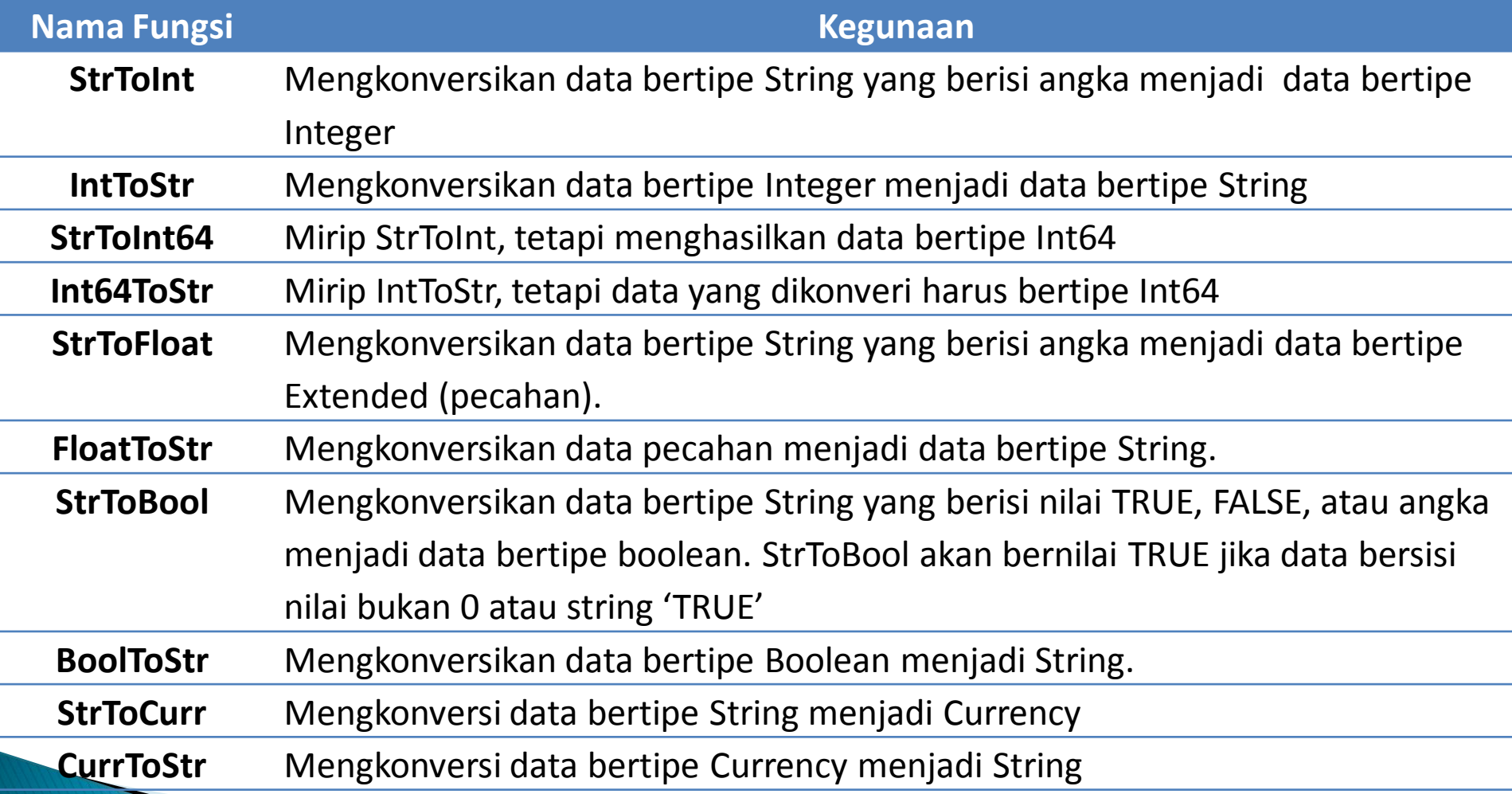

#### **Contoh Program Mengolah Data**  $(1/5)$

"Buat sebuah program yang akan melakukan perhitungan penjualan barang. Data yang diinputkan adalah Nama Barang, Harga Barang, dan Quantitas penjualan. Dari data tersebut akan didapatkan data Sub Total, Diskon dan Total dengan ketentuan Sub Total adalah Harga Barang \* Quantitas, Diskon adalah 10 % dari Sub Total, dan Total adalah Sub Total dikurangi Diskon. Perhitungan dilakukan ketika user menekan tombol Hitung".

#### **Contoh Program Mengolah Data**  $(2/5)$

- Dari pernyataan di atas dapat disimpulkan beberapa hal, yaitu :
	- Data yang diinputkan adalah Nama Barang, Harga Barang, dan Quantitas
	- Data yang dikeluarkan adalah Sub Total, Diskon dan Total
	- Perhitungan dilakukan ketika user menekan tombol Hitung
	- Peraturan perhitungan adalah :
		- $\cdot$  + Sub Total = Harga Barang \* Quantitas
		- $\cdot$  + Diskon = 10%  $*$  Sub Total
		- $\cdot$  + Total = Sub Total Diskon

#### **Contoh Program Mengolah Data**  $(3/5)$

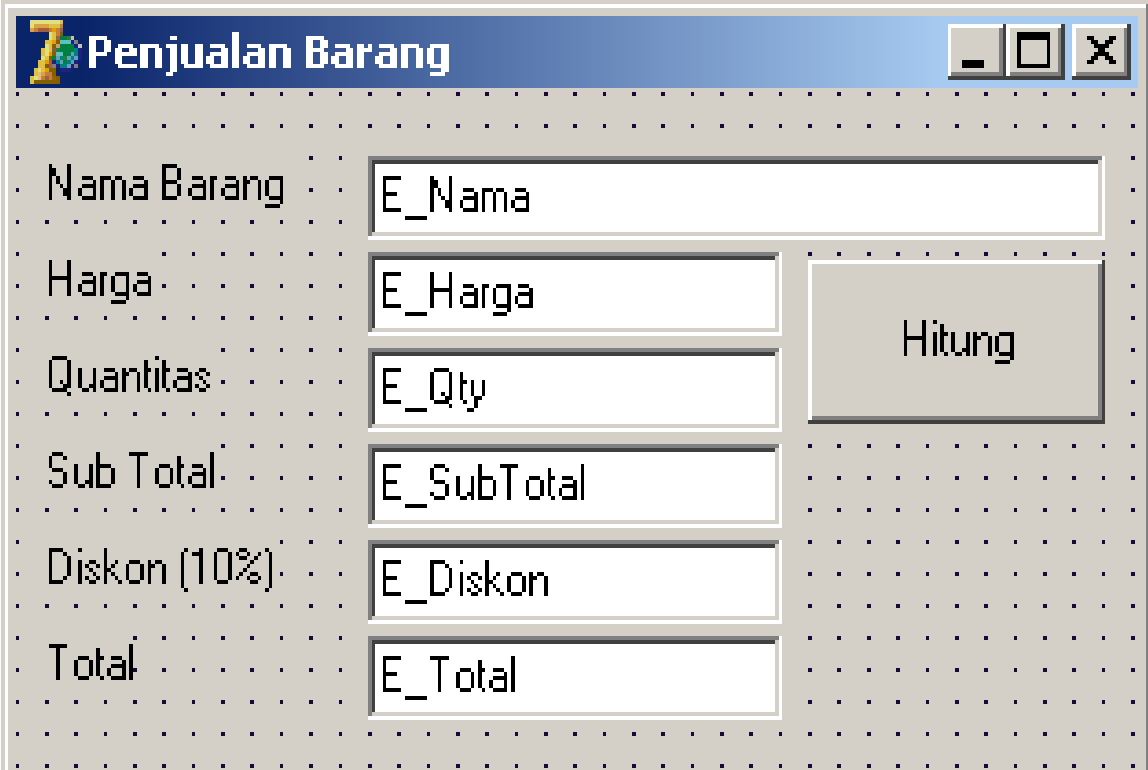

#### **Contoh Program Mengolah Data**  $(4/5)$

**procedure TForm1.Tbl\_HitungClick(Sender: TObject); var**

```
Qty : Integer;
```

```
Harga, SubTotal, Diskon, Total : Currency;
```
**begin**

```
Harga:=StrToCurr(E_Harga.Text);
Qty:=StrToInt(E_Qty.Text);
SubTotal:= Harga * Qty;
E_SubTotal.Text:= CurrToStr(SubTotal);
Diskon:= 0.1 * SubTotal;
E_Diskon.Text:=CurrToStr(Diskon);
Total:= SubTotal - Diskon;
E_Total.Text:=CurrToStr(Total);
```
**end;**

#### **Contoh Program Mengolah Data**  $(5/5)$

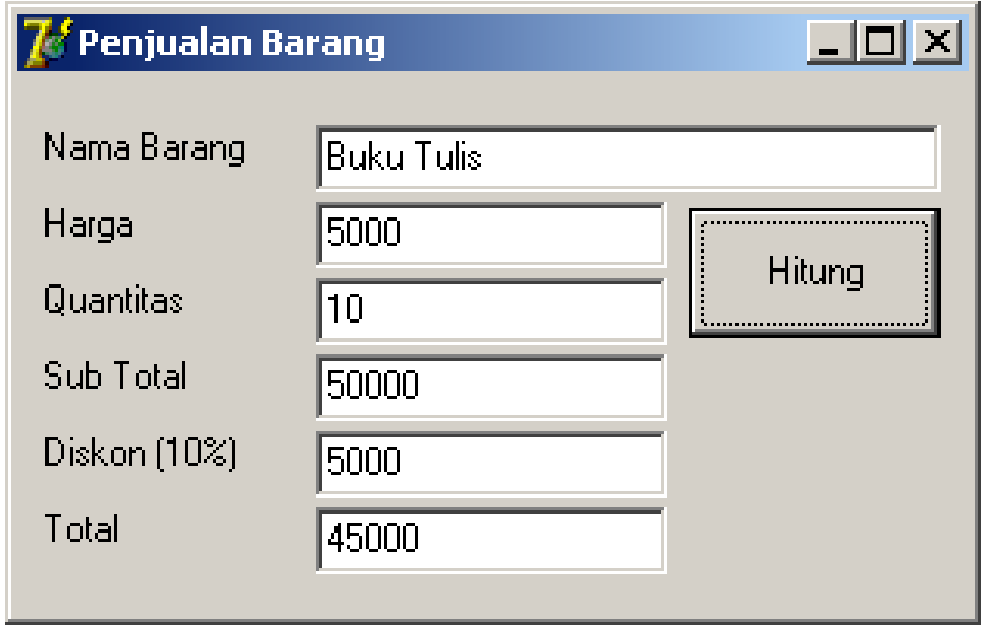

 Buatlah program untuk menghitung Nilai Akhir suatu matakuliah yang diambil oleh seorang mahasiswa. Data yang diinputkan adalah Nilai Tugas, Persentase Absensi, Nilai UTS, dan Nilai UAS. Perhitungan dilakukan ketika user mengklik tombol Hitung NA. Aturan perhitungan untuk NilaiAkhir adalah 10% Absensi  $\tilde{+}$  20% Tugas  $\dotplus$  30% UTS  $+$  40% UAS.

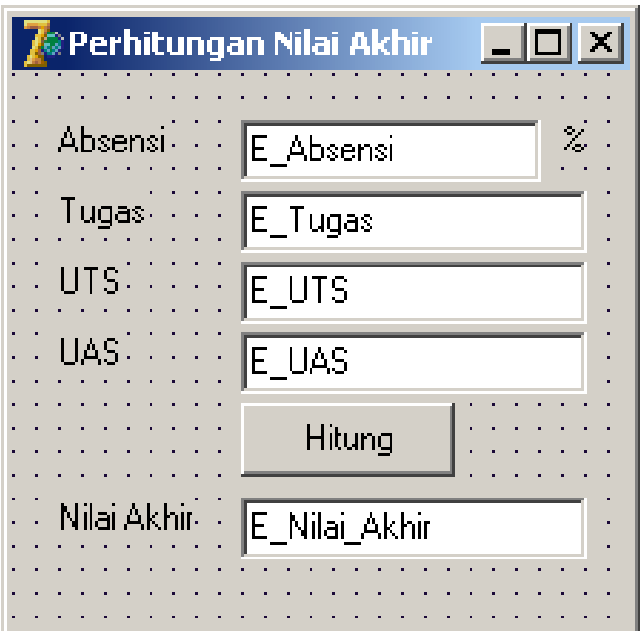

 Buatlah program yang dapat mendemokan operator aritmatika dan operator logika yang menginputkan dua buah data. Hasil yang ditampilkan harus sesuai dengan tombol yang diklik. Tombol yang disediakan adalah  $+$ ,  $-$ ,  $/$ ,  $*$ , div, mod, shl, shr.

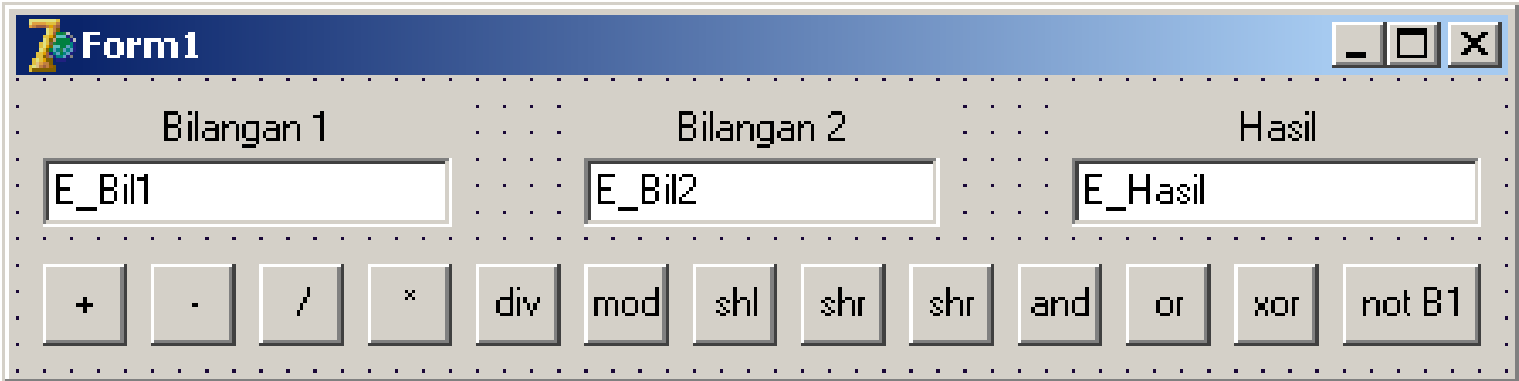

 Buatlah program untuk memecahkan suatu bilangan ke dalam bentuk pecahan uang.

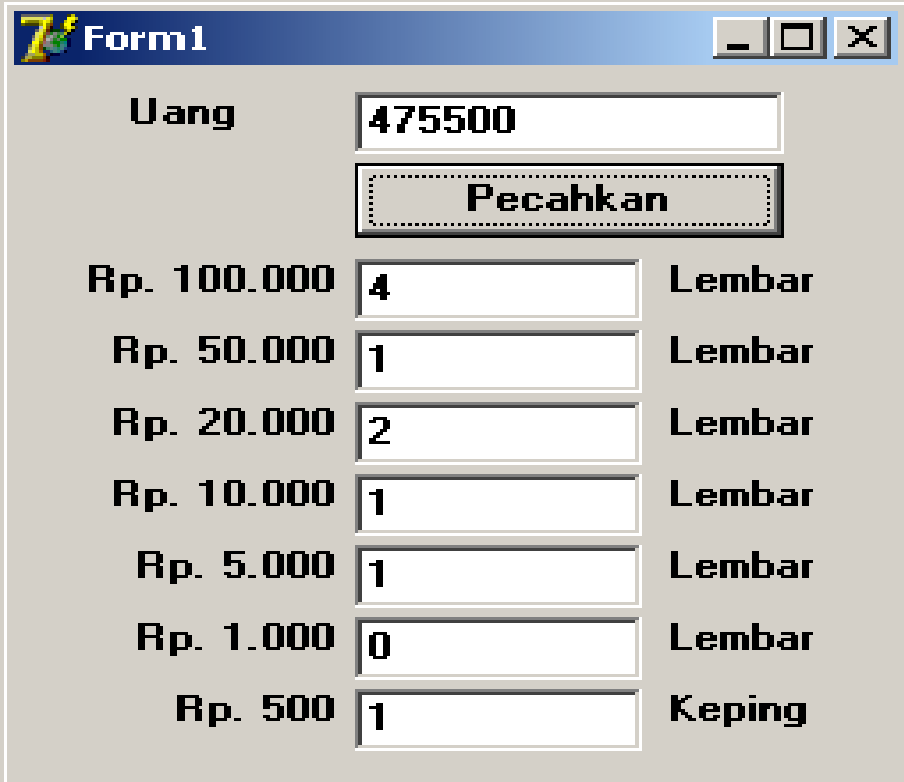

- Buatlah program yang berguna untuk menghitung gaji karyawan. Data yang diinputkan adalah Nama, Banyak Anak, dan Gaji Pokok. Jika tombol Hitung diklik, maka akan melakukan perhitungan yang menghasilkan data Tunjangan Istri, Tunjangan Anak, Total Tunjangan, Gaji Kotor, Pajak, dan Gaji Bersih. Adapun ketentuan perhitungannya adalah :
	- Tunjangan Istri = 20% Gaji Pokok
	- $\circ$  Tunjangan Anak = 5 % Gaji Pokok untuk setiap anak
	- $\circ$  Total Tunjangan = Tunjangan Anak + Tunjangan Istri
	- $\circ$  Gaji Kotor = Gaji Pokok + Total Tunjangan
	- $\textdegree$  Pajak = 10 % Gaji Kotor

**The Common Street, Inc., and Inc., the Common Street, Inc., and Inc., and Inc., and Inc., and Inc., and Inc.,** 

◦ Gaji Bersih adalah Gaji Kotor sesudah dikenai pajak

 Buatlah program untuk menghitung biaya pemakaian komputer di sebuah rental. Data yang diinputkan adalah data waktu masuk dan waktu keluar. Ketika tombol Hitung di klik, hitunglah berapa biaya pemakaian komputer jika biaya pemakaian per jam adalah Rp. 5000. Data yang dihasilkan adalah lama pakai dan biaya pakai.